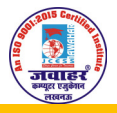

An ISO 9001:2015 CERTIFIED INSTITUTE

DOEACC (NIELIT) FULL ACCREDITED BY NIELIT

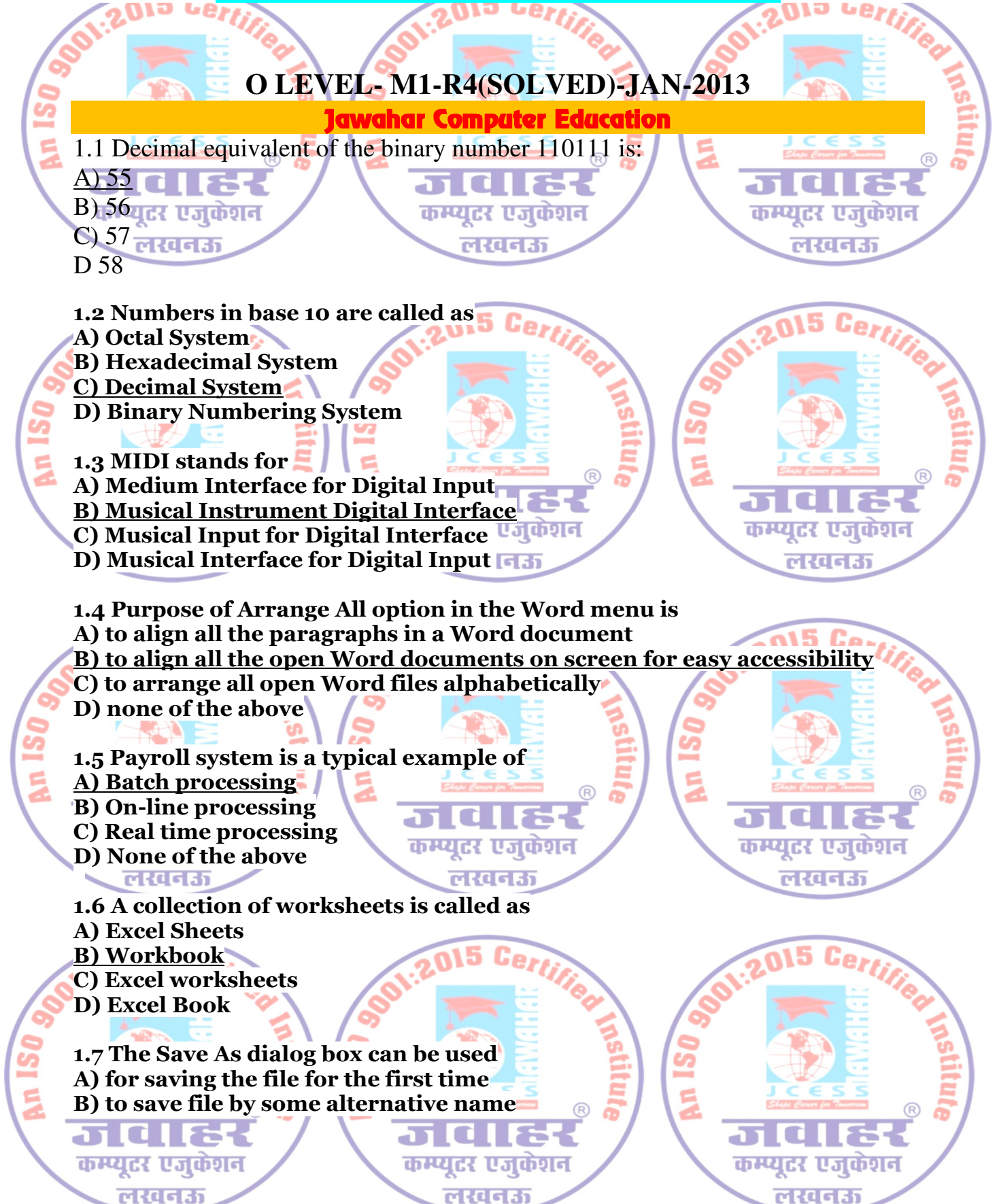

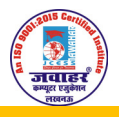

An ISO 9001:2015 CERTIFIED INSTITUTE

DOEACC (NIELIT) FULL ACCREDITED BY NIELIT

C) to save file in a format other then Word D) all of the above

1.8 To paste text from the clipboard in the document being edited, press the

कम्प्यूटर एजुकेशन लस्वन्ध

TO **T** 

कम्प्यूटर एजुकेशन

ចលចស

ចលេចស

कम्प्युटर एजक

लस्वन्ध

at C

- keys **Fig.** A) Ctrl and V
- B) Ctrl and X
- C) Ctrl and A
- D) Ins

1.9 A bitmap is

- A) A graphic file format made up of small dots
- B) A specific kind of bitmap file with the .BMP extension
- C) Is a format which windows use for desktop wallpaper
- D) All of the above

1.10 To change the cell reference C4:C9 to an absolute cell reference, you would enter it as ловк an. A) C4:C9 नकेशन कम्प्युटर एजकेशन कम्प्यूटर एजकंशन

- B) C\$4:C\$9
- C) \$C\$4:\$C\$9

ла б

कम्प्यूटर एजुकेशन

लखनऊ

D) None of the above

2. Each statement below is either TRUE or FALSE. Choose the most appropriate one and ENTER in the "tear-off" sheet attached to the question paper, following instructions therein. (1x10)

**NICGRI** 

2.1 An object, such as a paintbrush picture and word document can be inserted in a worksheet. True

alc i F न वा डर 2.2 Both the functions - NOW() and TODAY() can be used to display the current time. False recost rteget

2.3 The Recycle Bin is a folder that provides a convenient place to store frequently used documents, graphics and other files. False

2.4 The Internet Protocol addressing system is deployed to keep track of the users connected to the Internet. False

2.5 References that have either a column or a row value absolute and the other relative are known as mixed references. False

कम्प्युटर एजकंशन

लखनऊ

an I

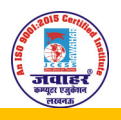

An ISO 9001:2015 CERTIFIED INSTITUTE

DOEACC (NIELIT) FULL ACCREDITED BY NIELIT

2.6 The IF() function evaluates a condition and takes one of the two specified actions depending on the result of the evaluation. True

2.7 Windows clipboard can hold multiple pieces of information at the same point of time.False लखनऊ लखनऊ

 $2.8 H<sub>2</sub>SO<sub>4</sub>$  is written in Word using superscript feature. False

2.9 There are only two types of page orientation – portrait and landscape. True

2.10 The process of merging the master document and the data source is called as Mail Merge. True

**3. Match words and phrases in column X with the closest related meaning/word(s)/phrase(s) in column Y. Enter your selection in the "tear-off" answer sheet**<br>attached to the question paper, following instructions therein, (1x10) **attached to the question paper, following instructions therein. (1x10)**

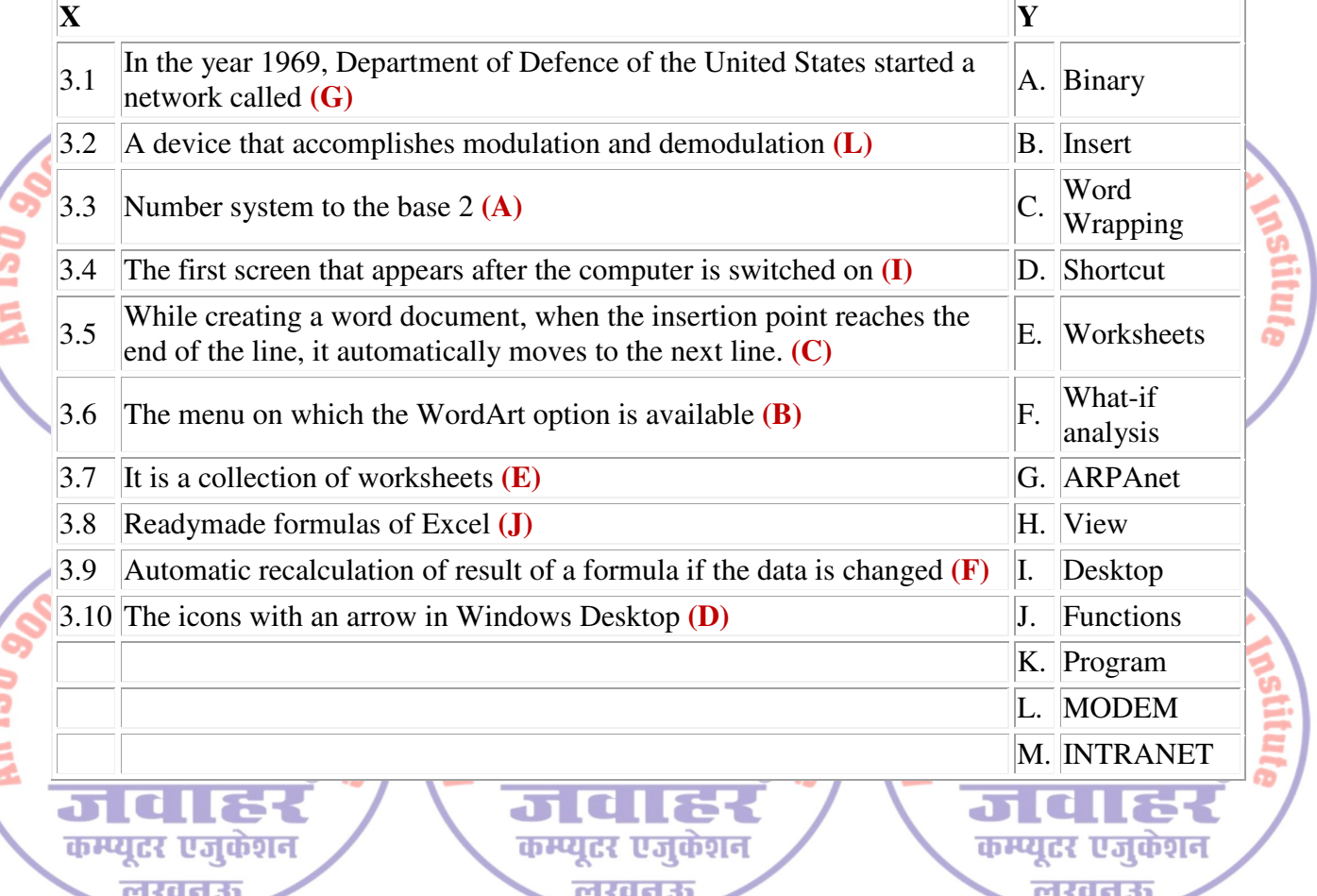

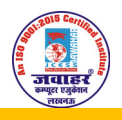

An ISO 9001:2015 CERTIFIED INSTITUTE

DOEACC (NIELIT) FULL ACCREDITED BY NIELIT

### **4. Each statement below has a blank space to fit one of the word(s) or phrase(s) in the list below. Enter your choice in the "tear-off" answer sheet attached to the question paper, following instructions therein.** (1x10) 55 Q I **A.** CTRL X **B.** Codeword **C.** Clip Art **D.** Leader **E.** 36 **F.** 55

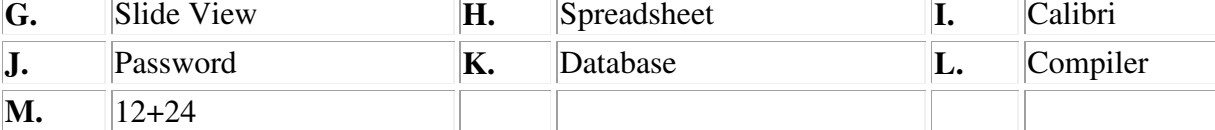

4.1 A worksheet can be protected using a

#### **Ans: Password(J)**

4.2 If you enter  $12+24$  in a Excel cell, it will display the result as

### **Ans: 12+24(M)**

4.3 The command cuts the selected text and graphics and puts it on a clipboard. Ans: CTRL X(A) न कम्प्यंदर एजकेशन कम्प्यस् एजकंशन

4.4 The character that fills the space up to the next tab stop position is called the separacter. **Ans: Leader(D)**

4.5 \_\_\_\_ is a name of a Font.

#### **Ans: Calibri(I)**

- 4.6 **Leaper** is the decimal equivalent of 100100.
- **Ans: 36(E)**

4.7 **Lackter view allows you to work on individual slides in a presentation software. Ans: Slide View(G)**

4.8 **is a gallery of ready-made graphics available in presentation software.** 

**Ans: Clip Art(C)**

4.9 \_\_\_\_ is a program to convert high level language into machine language. **Ans: Compiler(L)**

4.10 An arrangement of data in a particular order is called as a

**Ans: Database(K)**

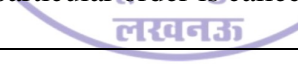

कम्पार

एजक

n Roger

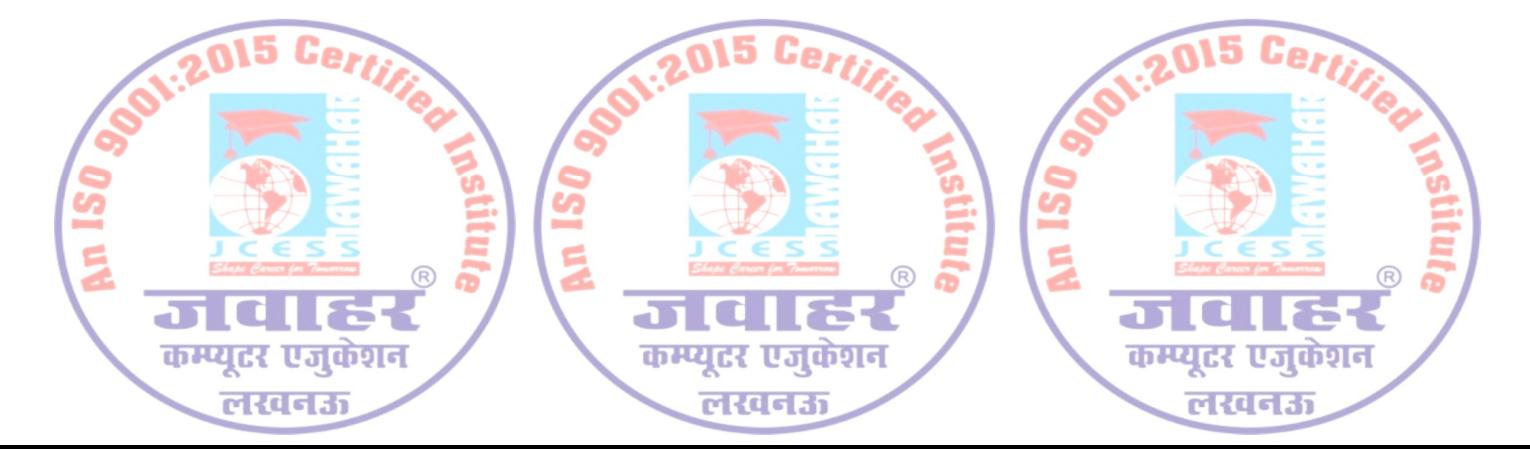